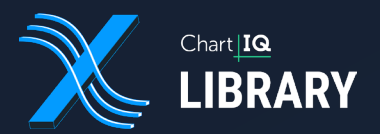

## Trade from the Chart

ChartIQ's innovative Trade from the Chart (TFC) add-on allows you to construct and execute trades right from the chart.

Starting from simple order types such as market orders to complex, multi-leg conditional orders (OCO, OTO, OTO linked to OCO, etc), TFC supports construction and execution of any order type directly on the chart using our simple, but fully customizable, display panel and markers.

- With a simple drag-and-drop interface, you can physically move and position stop and limit orders on the chart
- Automatically calculate and display updated risk/reward ratios
- Filled and pending orders can be overlayed on the chart
- View historical trades, current positions, and open orders with the full ability to click and modify

ChartIQ's Trade from the Chart add-on works seamlessly with our Charting Library across desktop, tablet and phone, so if an order is placed at your desktop, you can check, modify, or replace orders from a mobile device.

If you are interested in learning more about the technical aspects of Trade from the Chart, click here:

[https://documentation.chartiq.com/tutori](https://documentation.chartiq.com/tutorial-Trade%20From%20Chart%20introduction.html)[al-Trade%20From%20Chart%20introduction.html](https://documentation.chartiq.com/tutorial-Trade%20From%20Chart%20introduction.html)

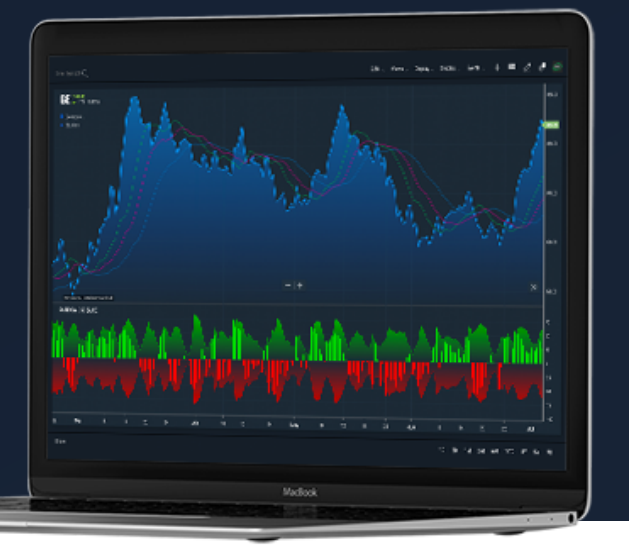

## What's Included:

Market Order Widget - This widget provides a quick interface for users to enter market orders. A "buy" and "sell" button are available. This widget can be repositioned vertically by the user by grabbing and dragging it.

**Buy/Sell/Short/Cover** - Using the same widget in different configurations, users drag the widget vertically to indicate the desired price to initiate the order. They may optionally then add stop and/or limit orders and position those orders graphically.

Spreads/Straddles/Brackets - These widgets automatically provide upper and lower bounds that the user can manipulate for creating these trading strategies:

- Spread A user can catch a momentum breakout in either direction
- Straddle A user can catch sideways bounces off of support and resistance
- Bracket A user can set "stop"/"take profit" levels on an existing open position

Contact Us Today info@chartiq.com + 100-821-8147

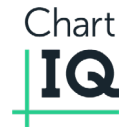